#### Join Oracle

Rosa Ariani Sukamto Email: rosa\_if\_itb\_01@yahoo.com Blog: http://udinrosa.wordpress.com Website: http://www.gangsir.com

# **Tentang Quis**

- tabel mahasiswa
	- nama varchar(255)
	- npm varchar(20)
	- alamat\_rumah varchar(255)

http://www.gangsir.com

- alamat\_kos varchar(255)
- nomor\_telepon varchar(30)
- jumlah\_saudara number(2)
- tanggal\_lahir date
- ipk number(5,4)

### **Tentang Quis**

**1. Buatlah query untuk menampilkan data dari tabel mahasiswa yang memiliki saudara lebih dari 2 dan tinggal (bukan kos) di Bandung urutkan berdasarkan npm dari kecil ke besar!**

**SELECT \* FROM mahasiswa WHERE jumlah\_saudara > 2 AND alamat\_rumah LIKE '%Bandung%' ORDER BY npm ASC;**

http://www.gangsir.com

## **Tentang Quis**

**2. Buatlah query untuk menampilkan data dari tabel mahasiswa kolom npm, nama, dan jumlah saudara yang memiliki saudara berjumlah 2, 4, 6, dan 8 urutkan berdasarkan nama, dan npm dari nilai yang besar ke kecil!** 

**SELECT npm, nama, jumlah\_saudara FROM mahasiswa WHERE jumlah\_saudara IN(2, 4, 6, 8) ORDER BY nama DESC, npm DESC;**

#### **Tentang Quis**

**3. Buatlah query untuk menampilkan data dari tabel mahasiswa nama, npm, dan alamat kos yang memiliki saudara antara 1 dan 5, serta memiliki tempat kos diluar Bandung atau tempat kos adalah null!** 

**SELECT nama, npm, alamat\_kos FROM mahasiswa WHERE jumlah\_saudara BETWEEN 1 AND 5 AND (alamat\_kos NOT LIKE '%Bandung%' OR alamat\_kos IS NULL);**

http://www.gangsir.com

# **Tentang Quis**

**4.Buatlah query yang menampilkan data dari tabel mahasiswa yang memiliki tanggal lahir antara tahun 1981 dan 2000!**

**SELECT \* FROM mahasiswa WHERE tanggal\_lahir BETWEEN '01-jan-81' and '31-dec-00';**

# **Tentang Quis**

**4.Buatlah query yang menampilkan data dari tabel mahasiswa yang memiliki tanggal lahir antara tahun 1981 dan 2000!**

**SELECT \* FROM mahasiswa WHERE tanggal\_lahir BETWEEN to\_date('1/1/1981','mm/dd/yyyy') AND to\_date('12/31/2000','mm/dd/yyyy');**

http://www.gangsir.com

# **Tentang Quis**

- ERD Sistem Perpustakaan
	- mendefinisikan entitas = benda-benda yang terkait
	- lambang

nama\_entitas

- Apa saja benda-benda yang terkait dengan sistem perpustakaan?
	- anggota/peminjam
	- buku/pustaka
	- petugas

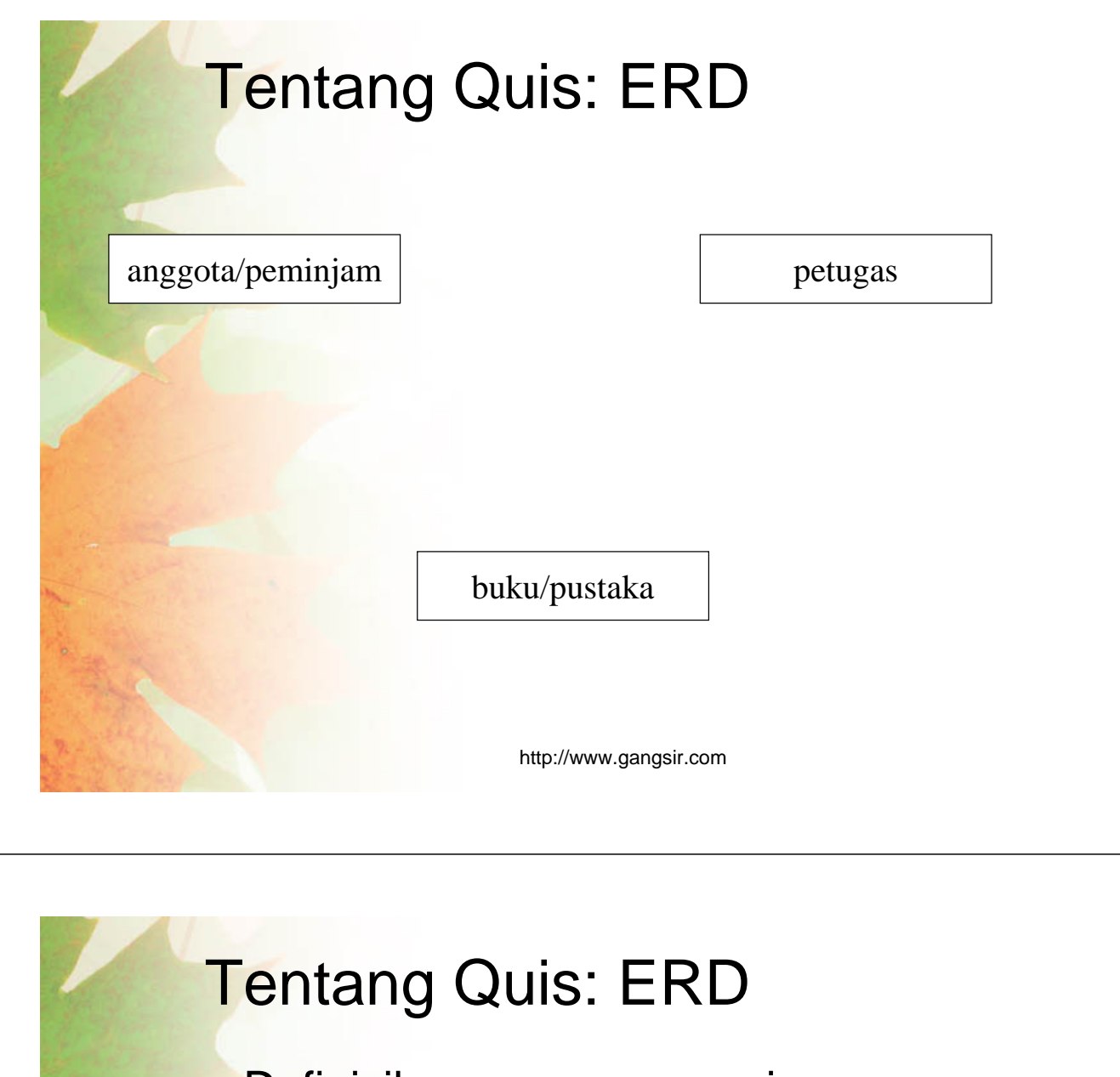

- Definisikan proses apa saja yang terjadi di antara entitas untuk menjadi relasi
- Sistem perpustakaan
	- proses meminjam
	- lambang

nama\_relasi

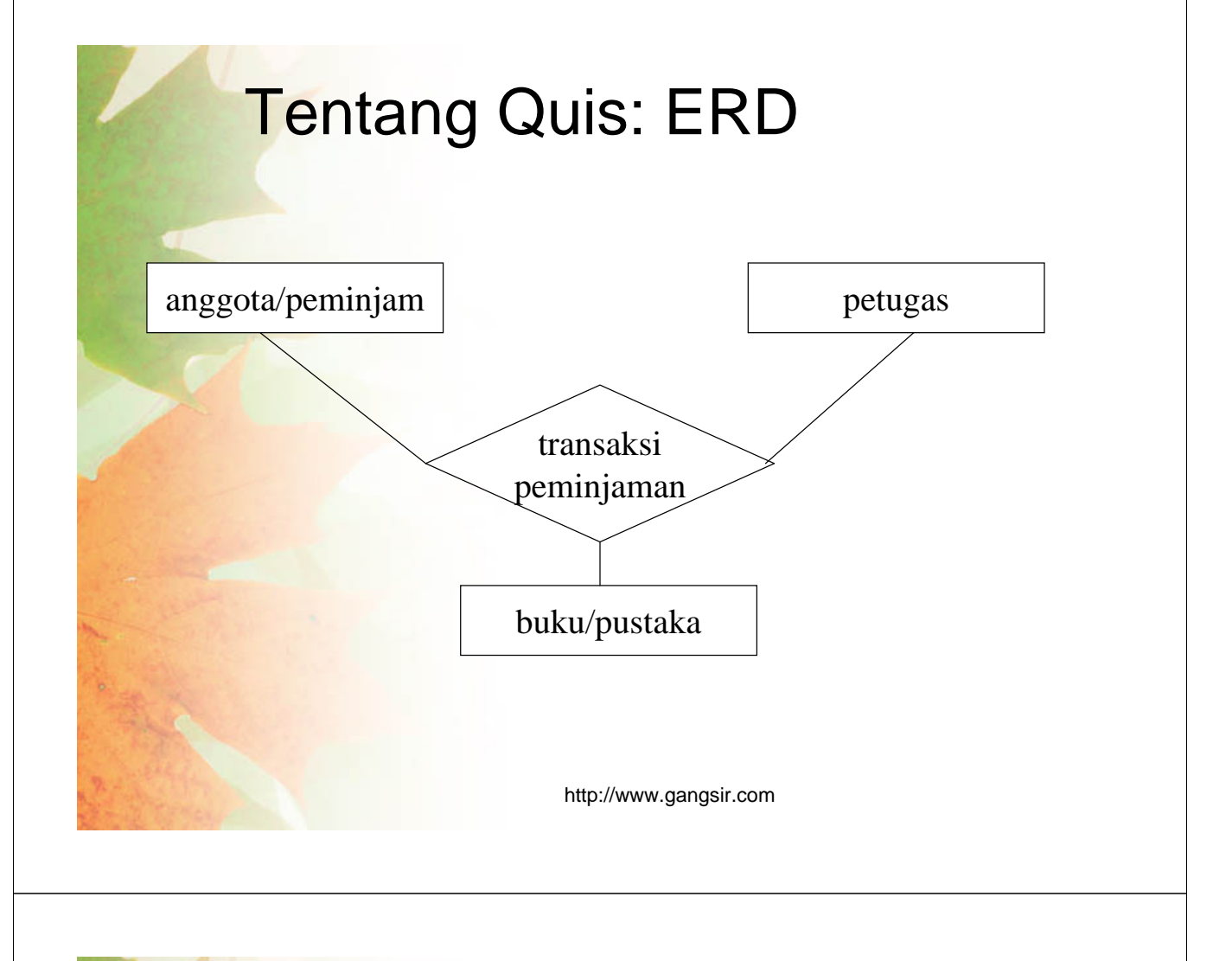

# **Tentang Quis: ERD**

- Baru bikin atribut setiap entitas
- dimana berisi semua hal/atribut yang harus dimiliki benda yang menjadi entitas
- 

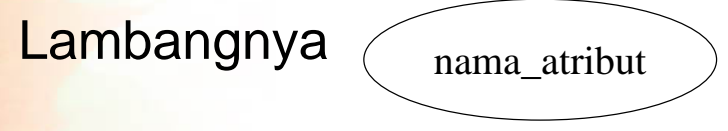

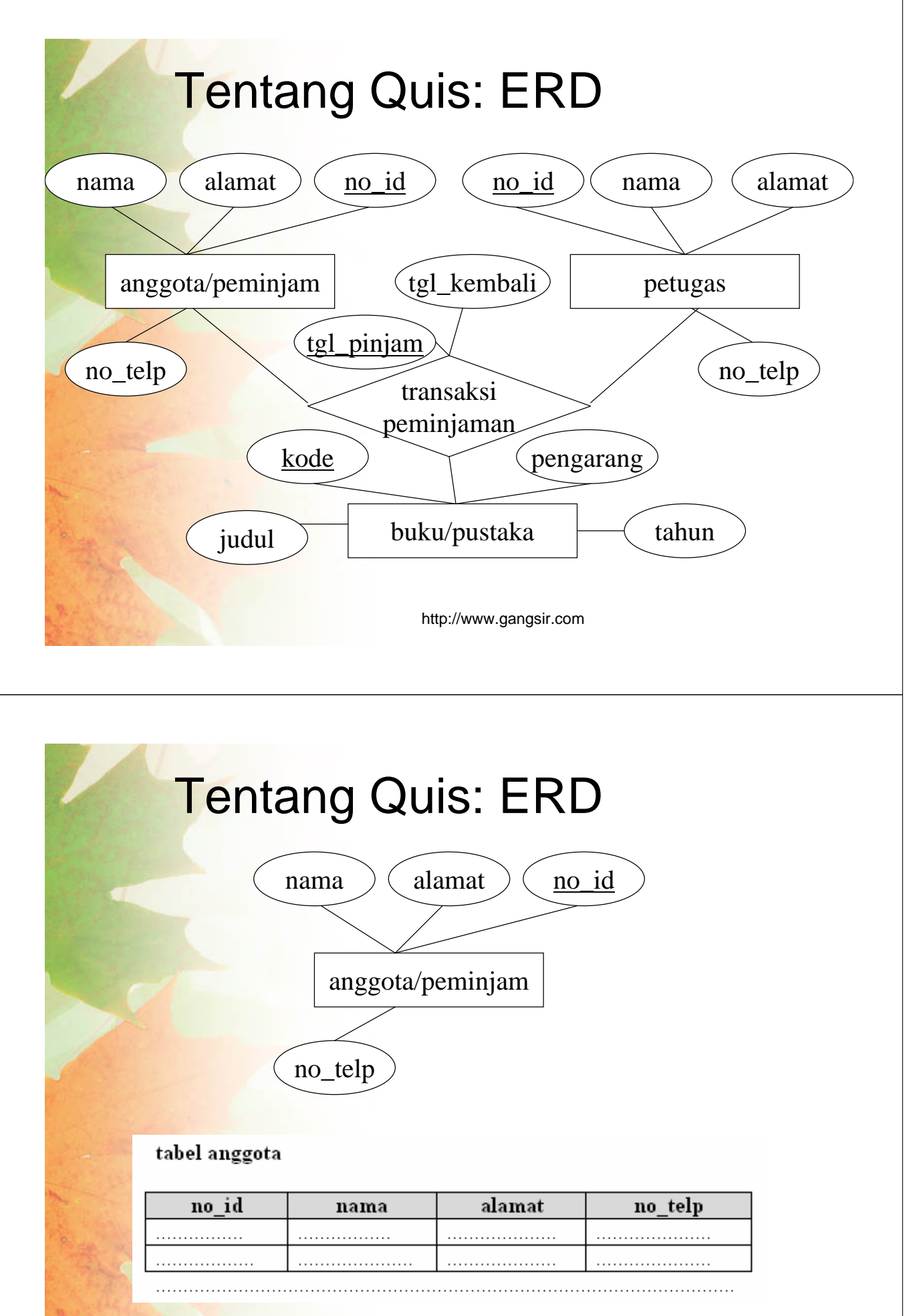

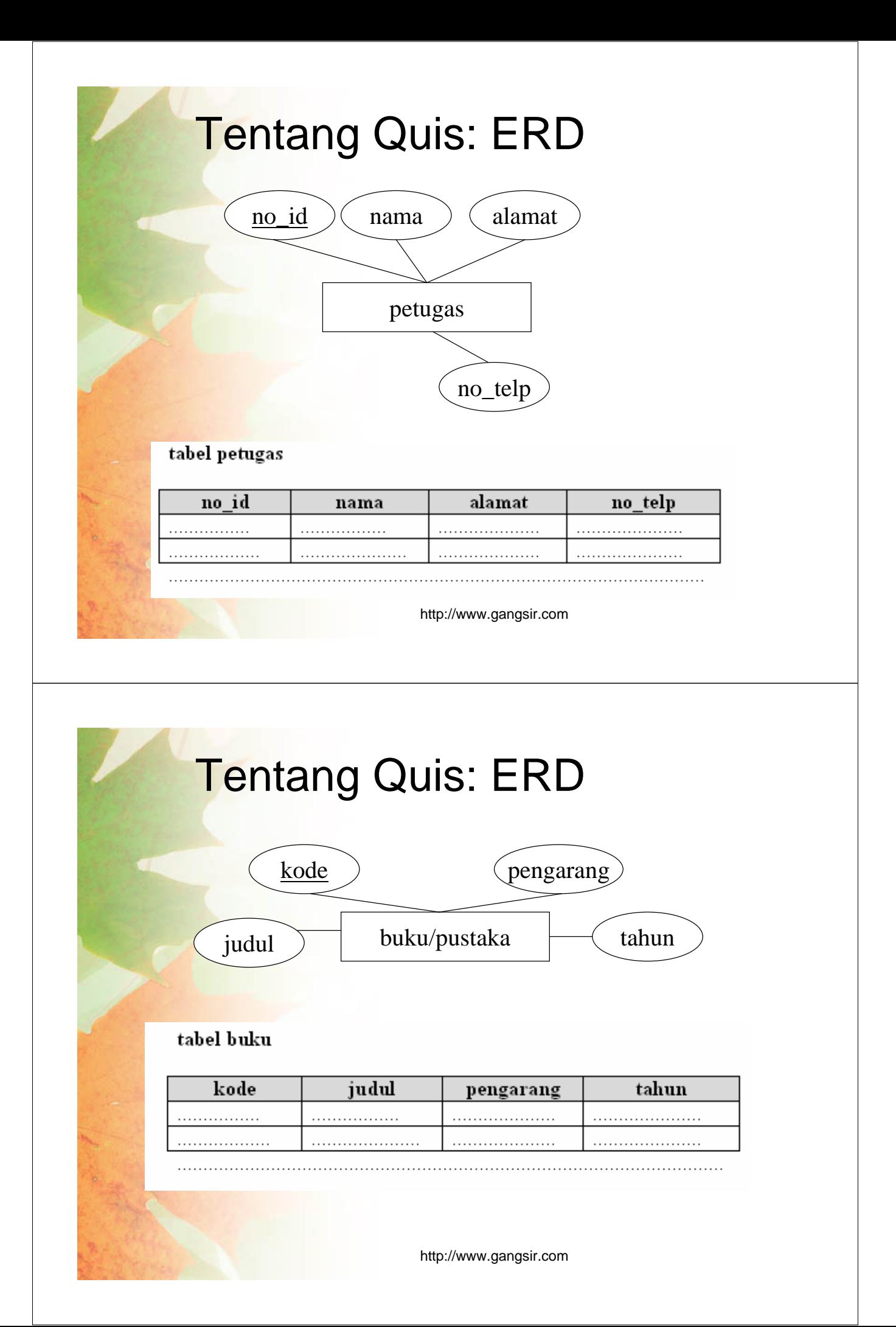

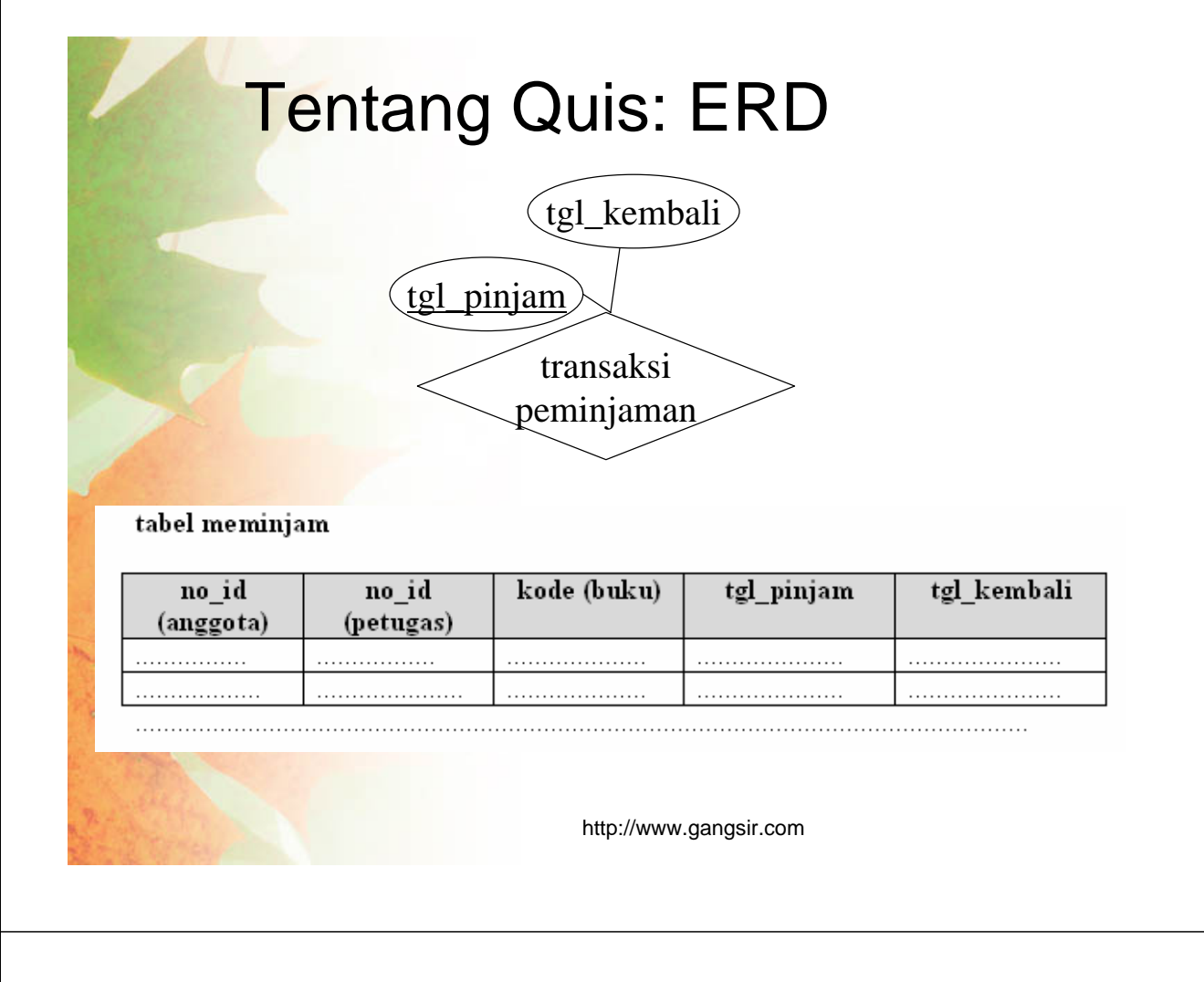

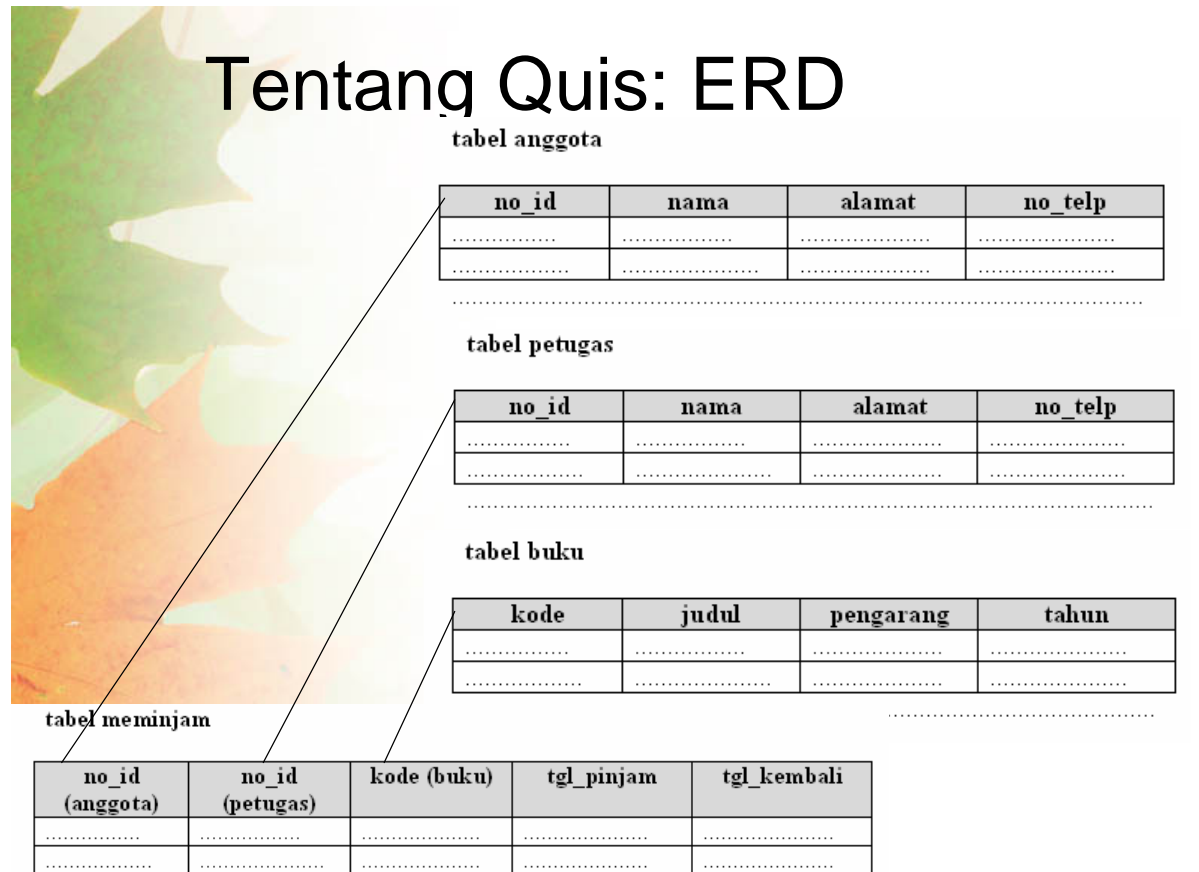

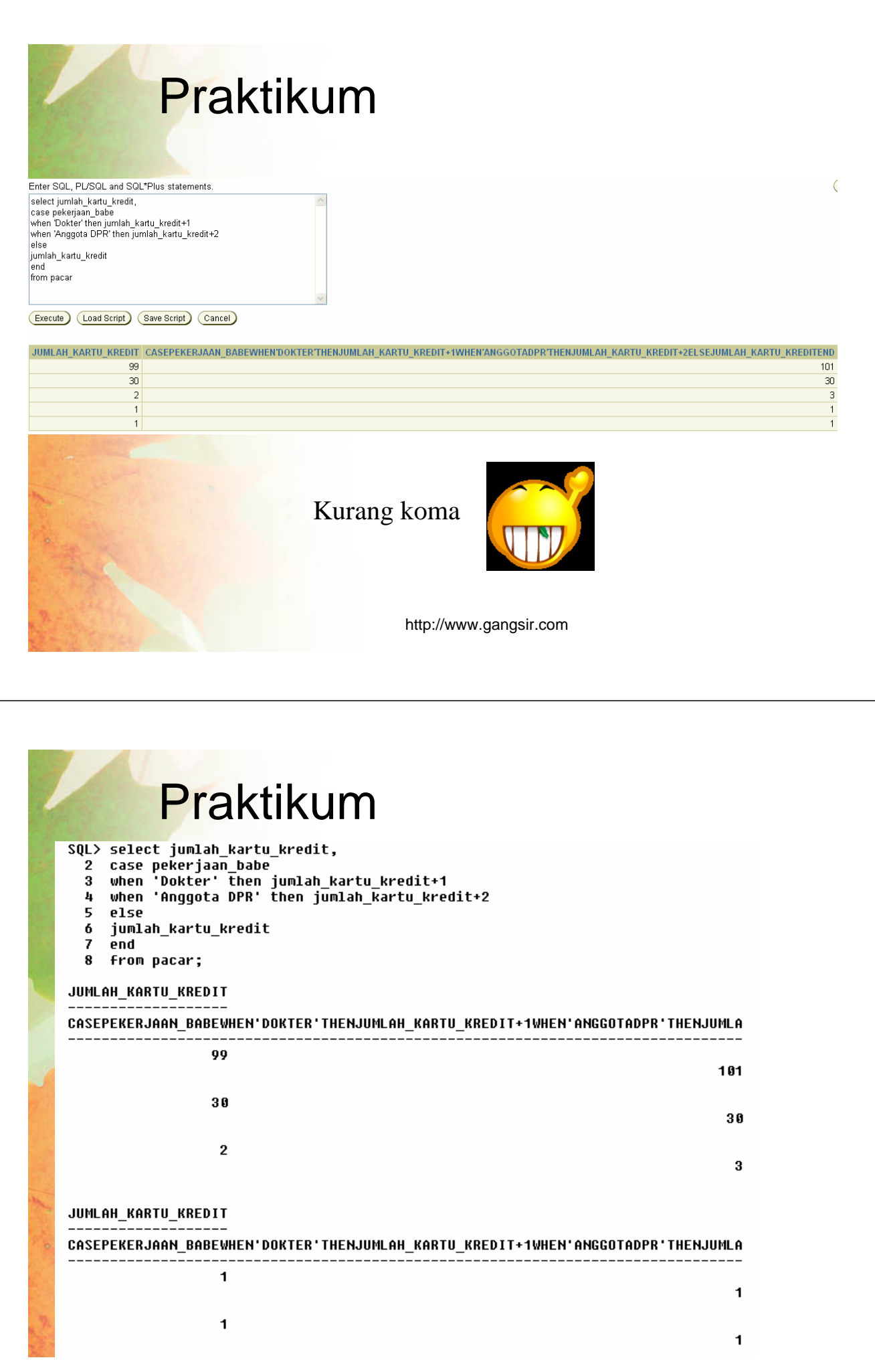

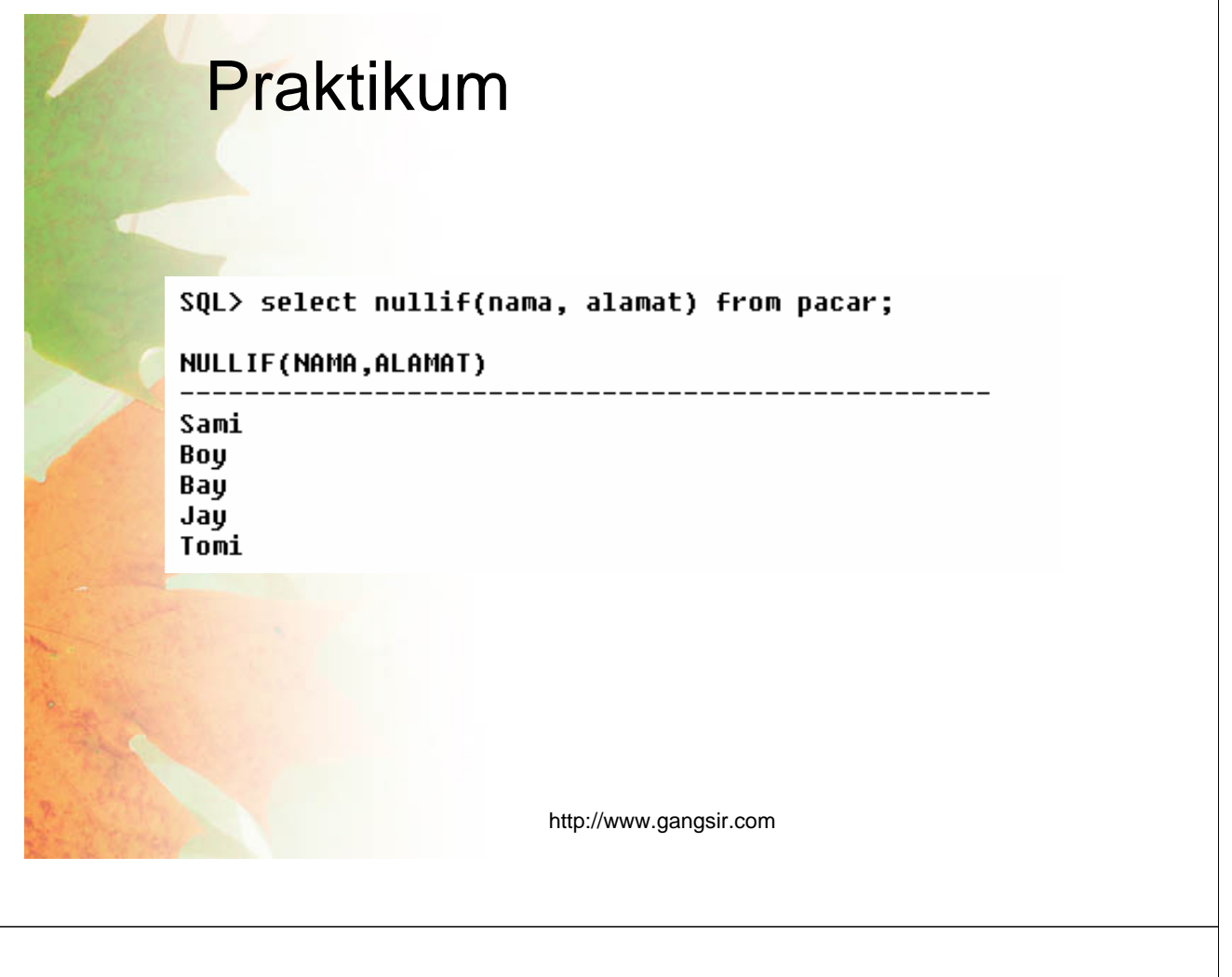

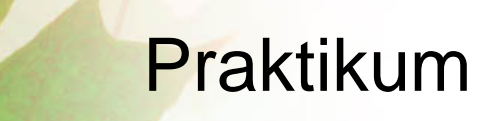

 $\overline{2}$ 

SQL> select sum(jumlah\_kartu\_kredit), pekerjaan\_babe from pacar group by jumlah\_kartu\_kredit having<br>jumlah\_kartu\_kredit=1;<br>select sum(jumlah\_kartu\_kredit), pekerjaan\_babe from pacar group by jumlah\_kartu\_kredit having juml

ERROR at line 1:<br>ORA-00979: not a GROUP BY expression

SQL> select sum(jumlah\_kartu\_kredit) from pacar group by jumlah\_kartu\_kredit having jumlah\_kartu\_kre  $\overrightarrow{a}$  it=1;

SUM(JUMLAH\_KARTU\_KREDIT)

Mungkin gak boleh dicampur-campur <mark>kali</mark> ya fungsi group by nya

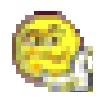

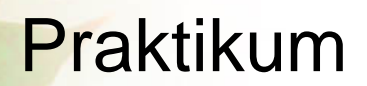

SQL> select coalesce(pekerjaan\_babe, nama, alamat) from pacar;

COALESCE(PEKERJAAN\_BABE,NAMA,ALAMAT)

Anggota DPR Penjual Bakmi Dokter Juragan pete dan jengkol Juragan Tanah

#### Harus satu tipe data, kalau varchar ya hanya varchar semua

http://www.gangsir.com

#### **Join**

Menggabungkan dua buah atau lebih tabel

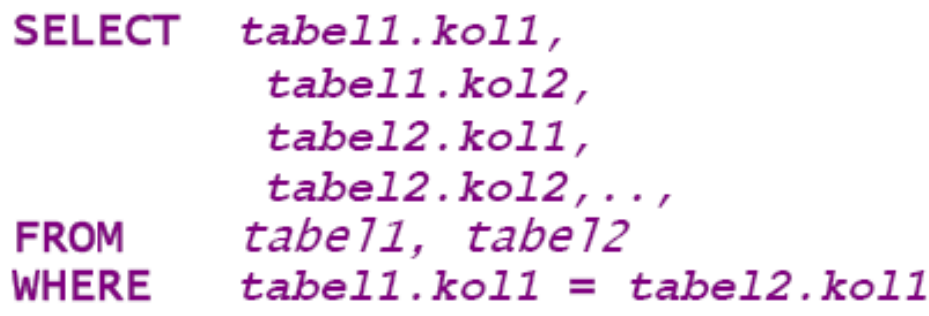

Jika kondisi pada klausa **where** tidak ada maka akan menghasilkan kombinasi setiap baris pada tabel

# Contoh Tabel

#### Tabel Pekerjaan

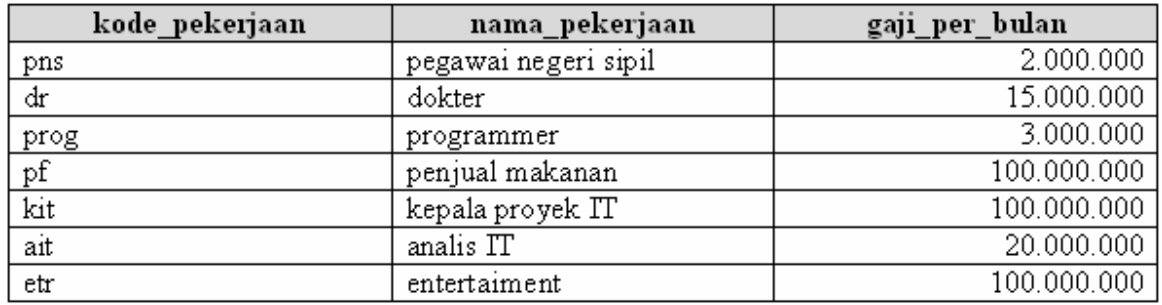

http://www.gangsir.com

## Contoh Tabel

#### Tabel Calon\_Jodoh

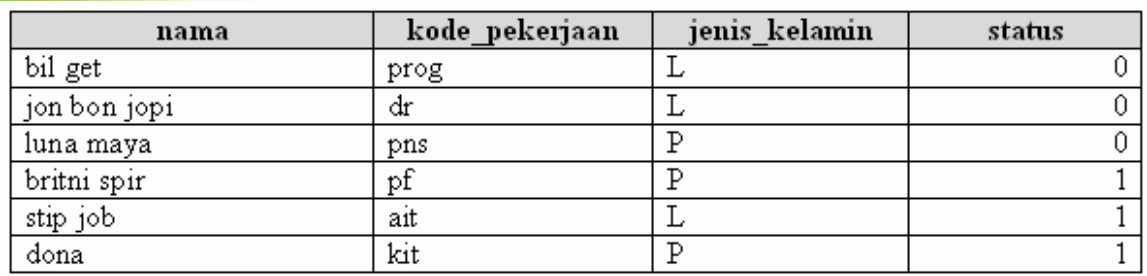

### Cross Join

**SELECT \* FROM calon\_jodoh, pekerjaan;**

atau

**SELECT \* FROM calon\_jodoh CROSS JOIN pekerjaan;**

http://www.gangsir.com

. . . . . . . . . . . . . . . . .

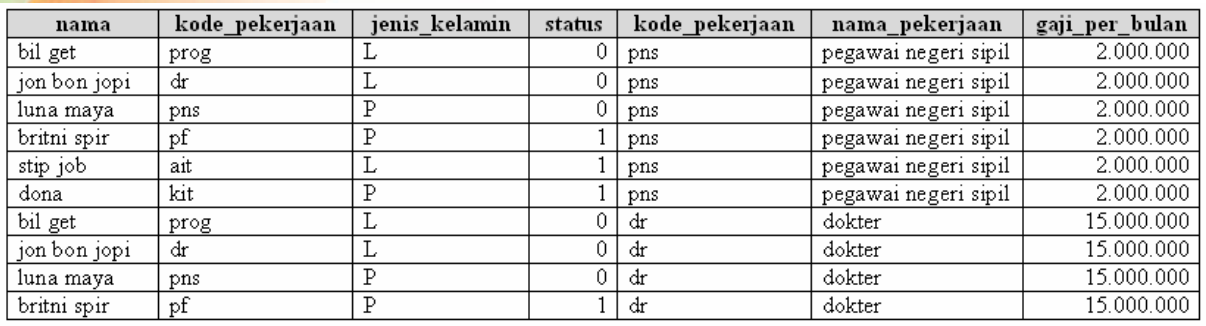

# **Equijoin**

Join yang kondisi joinnya menggunakan tanda <del>'</del>='

**SELECT \* FROM calon\_jodoh, pekerjaan WHERE calon\_jodoh.kode\_pekerjaan =pekerjaan.kode\_pekerjaan;**

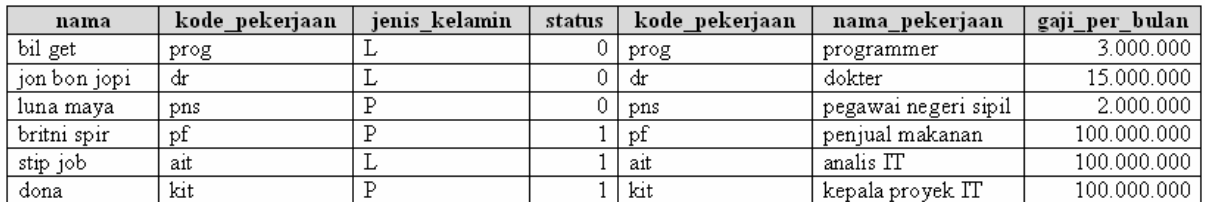

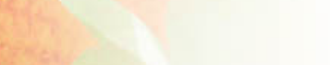

http://www.gangsir.com

. . . . . . . . . . . . . . . .

# Non-Equijoin

Join yang kondisi joinnya menggunakan tanda selain tanda '='

**SELECT \* FROM calon\_jodoh, pekerjaan WHERE gaji\_per\_bulan BETWEEN 1000000 AND 10000000;**

http://www.gangsir.com

# **Outer Join**

Menampilkan semua baris walaupun tidak memiliki pasangan di tabel yang satunya

**SELECT \* FROM calon\_jodoh, pekerjaan WHERE calon\_jodoh.kode\_pekerjaan(+) =pekerjaan.kode\_pekerjaan;**

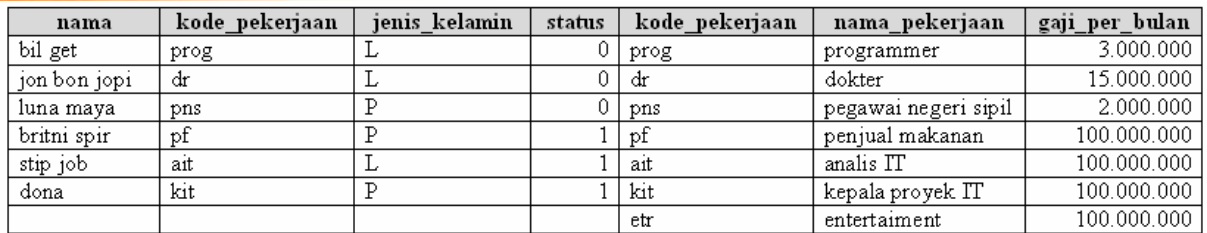

### Left Outer Join

**SELECT \* FROM calon\_jodoh, pekerjaan WHERE calon\_jodoh.kode\_pekerjaan(+) =pekerjaan.kode\_pekerjaan;**

http://www.gangsir.com

# **Right Outer Join**

**SELECT \* FROM calon\_jodoh, pekerjaan WHERE calon\_jodoh.kode\_pekerjaan =pekerjaan.kode\_pekerjaan(+);**

## Full Outer Join

**SELECT \* FROM calon\_jodoh, pekerjaan WHERE calon\_jodoh.kode\_pekerjaan(+) =pekerjaan.kode\_pekerjaan UNION SELECT \* FROM calon\_jodoh, pekerjaan WHERE calon\_jodoh.kode\_pekerjaan =pekerjaan.kode\_pekerjaan(+);**

http://www.gangsir.com

# Self Join

Melakukan join terhadap sebuah tabel dengan peran yang berbeda

**SELECT cewek.nama AS P, cowok.nama AS L FROM calon\_jodoh cewek, calon\_jodoh cowok;**

#### Tabel Alias dan Kolom Alias

**SELECT nama\_kolom AS alias\_kolom, …. FROM nama\_tabel alias\_tabel,** 

**SELECT c.nama AS name, p.nama\_pekerjaan AS job FROM calon\_jodoh c, pekerjaan p;**

http://www.gangsir.com

## Natural Join

**….**

Join hanya dengan sebuah kolom saja yang sama

**SELECT \* FROM calon\_jodoh NATURAL JOIN pekerjaan;**

**SELECT \* FROM calon\_jodoh JOIN pekerjaan USING(kode\_pekerjaan);**

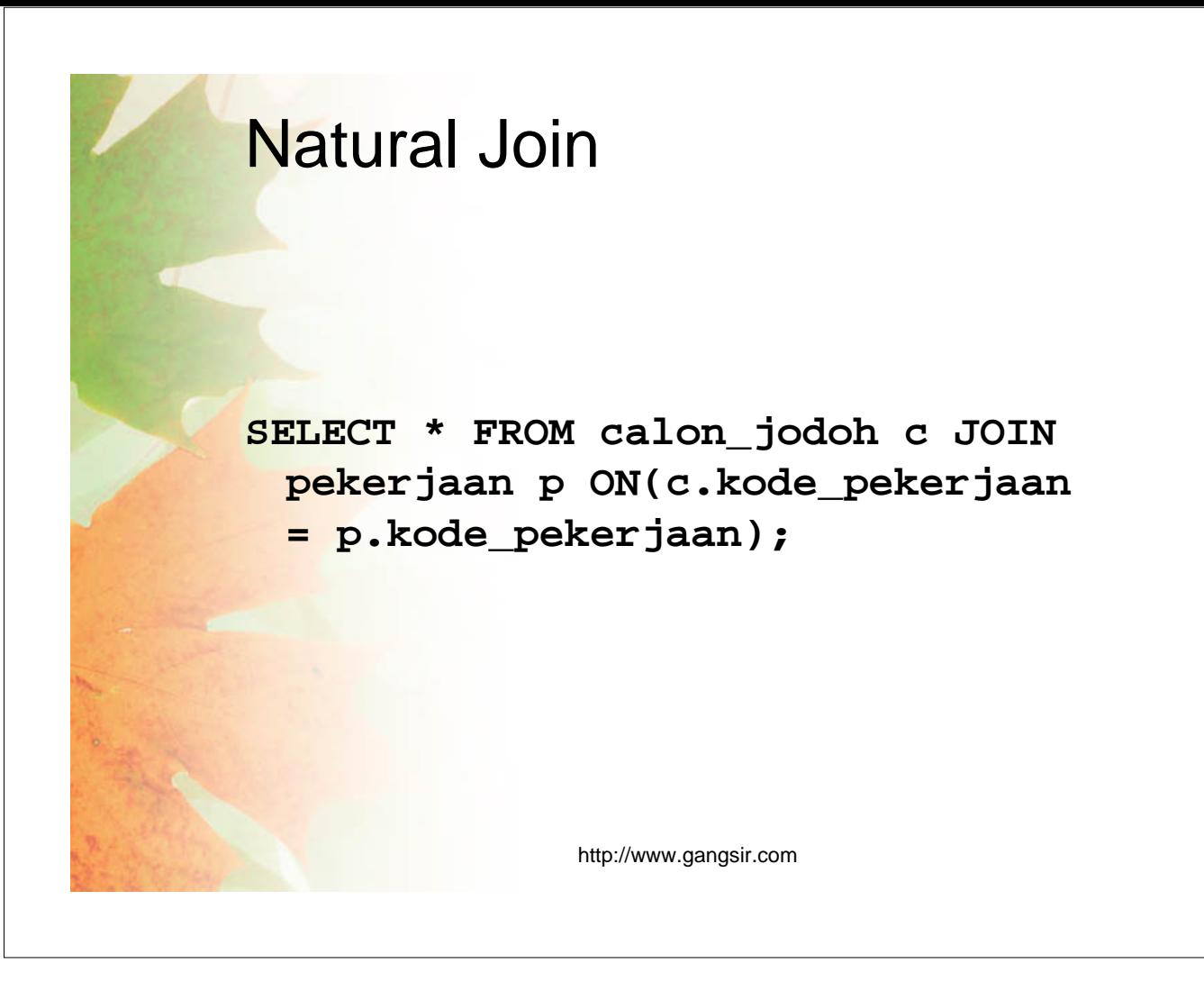